#### **Nomenclature**

SCRIPT: multiple commands COMMAND: a series (one line) of words WORD: a text string separated by a space: value, operator, variable, pre VALUE: a number OPERATOR: a function, may need value(s) as argument(s), may return value VARIABLE: named memory storage PRE: condition/rule that applies to rest of the command: del, prob, if, s

#### **Parameters**

Parameters are like variables, but tied to functionality of the software or hardware. CV & TR are arrays and require an index argument. IN and PARAM provide CV and physical input into a script. Their state can be read with the listed parameters. Reading and writing is similar to variables-- assignment happens when the parameter is leftmost in the command (and requires an additional argument: the value to take).

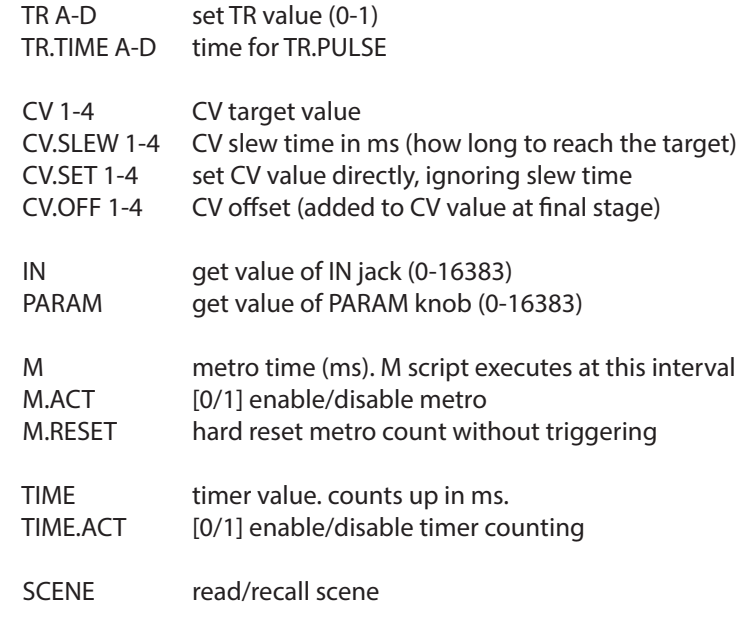

#### **Variables**

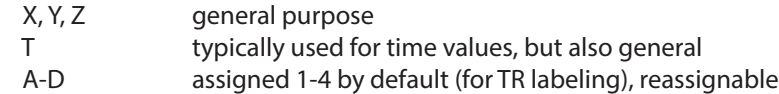

# **Special variables**

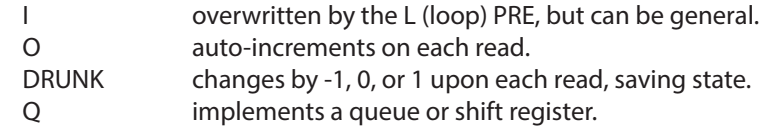

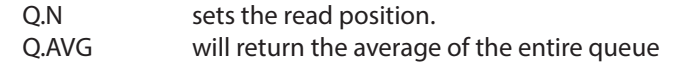

NB: Set Q.AVG to set the entire queue to the specified value.

## **Data and Tables**

Working range is signed 16 bit: -32768 to 32767 Built-in constant tables for easy note and voltage conversion:

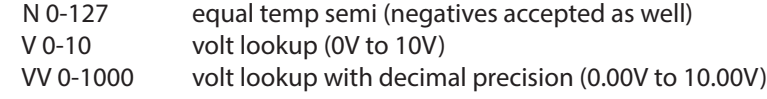

### **Operators**

Operators take a variable number of parameters (including none) and typically return one value.

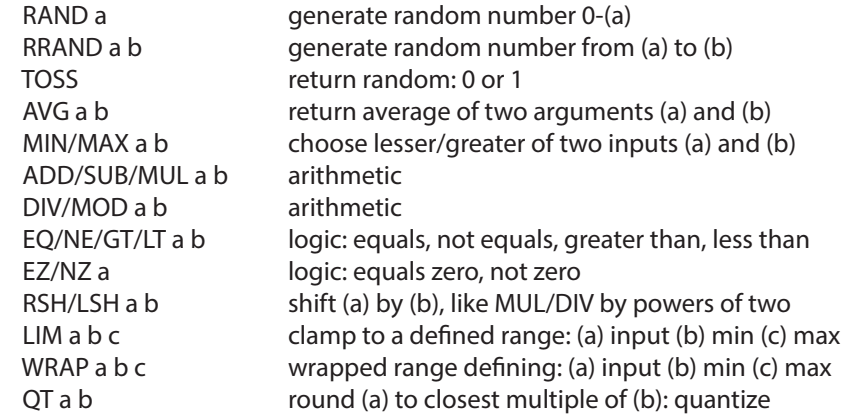

#### **Special case operators**

These act only the hardware and don't return a value.

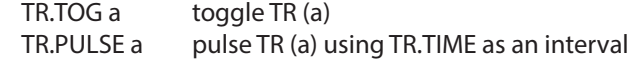

NB: TR.PULSE inverts the current state of the TR output, so if the trigger is high with the pulse arrives, it will be an inverted pulse.

#### **Modied commands: PRE**

A PRE is a short command that modifies the remainder of a command. A PRE needs a separator (colon) to indicate the command it will act upon.

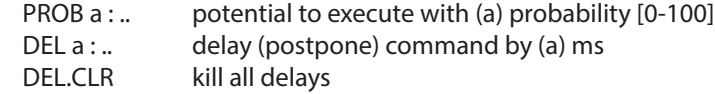

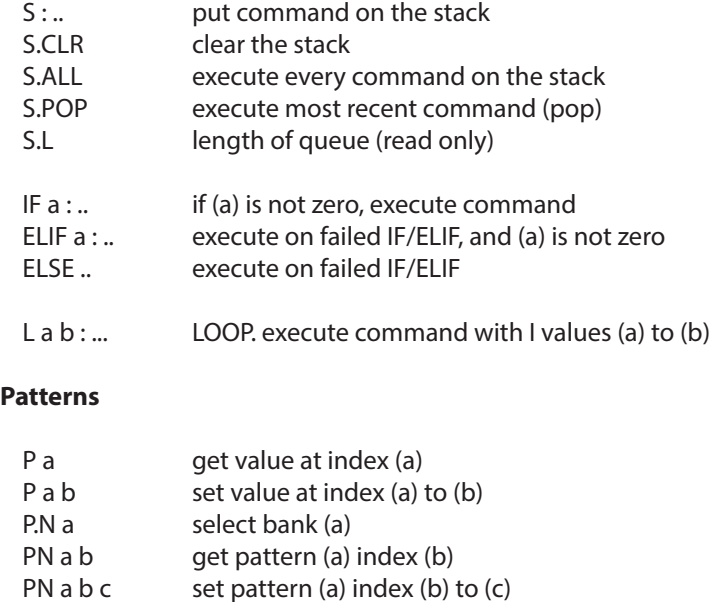

Note: For `P` and `PN`, negative index values index from the end (backwards) rather than beginning.

pattern manipulation: these commands change pattern length:

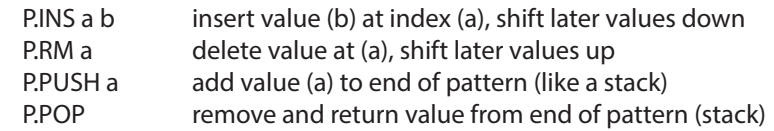

pattern attributes: get current values by omitting a value

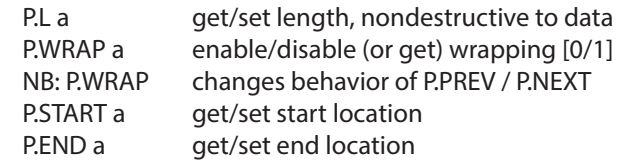

patterns have a "read head" pointer that can be manipulated

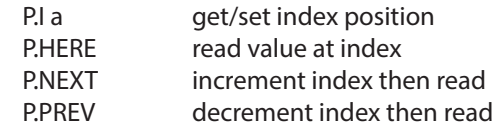

Note: an argument to P.HERE, P.NEXT or P.PREV will move the "read head" pointer and then set the new index to the input value.

#### **Remote**

White White White White White

recall preset cut to position

set loop start set loop end

change pattern

mute trigger 1 ( $0 =$  on, 1 = mute) mute trigger  $2(0 = 0n, 1 = 0n)$ mute trigger  $3 (0 = 0n, 1 = mute)$ mute trigger 4 ( $0 = on, 1 = mute$ ) mute cv A  $(0 = on, 1 = mute)$ mute cv B ( $0 = on$ ,  $1 = mute$ )

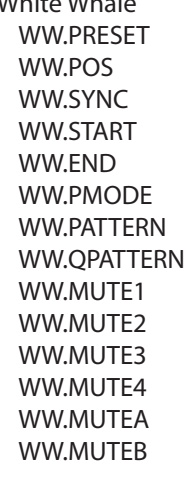

Meadowphysics MP.PRESET recall preset MP.RESET reset positions MP.SYNC reset positions & hard sync (if clocked internally) MP.MUTE mutes the output of a channel (1 - 8) MP.UNMUTE unmutes/enables the output (1 - 8) MP.FREEZE freezes the advancement of a channel (1 - 8) MP.UNFREEZE unfreezes/enables advancement of the channel (1 - 8)

# Earthsea

ES.PRESET recall preset ES.MODE set pattern clock mode  $(0 = normal, 1 = 11$  clock) ES.CLOCK (if II clocked) next pattern event ES.RESET reset pattern to start (and start playing) ES.PATTERN set playing pattern ES.TRANS set transposition ES.STOP stop pattern playback ES.TRIPLE recall triple shape (1-4) ES.MAGIC magic shape (1: halfspeed, 2: doublespeed, 3: linearize)

cut to position, hard sync clock (if clocked internally)

set play mode (0: normal, 1: reverse, 2: drunk, 3: rand)

change pattern (queued) after current pattern ends

# **monome teletype**

algorithmic ecosystem http://monome.org/docs/modular